## **Table of Contents**

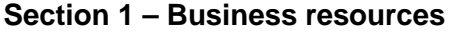

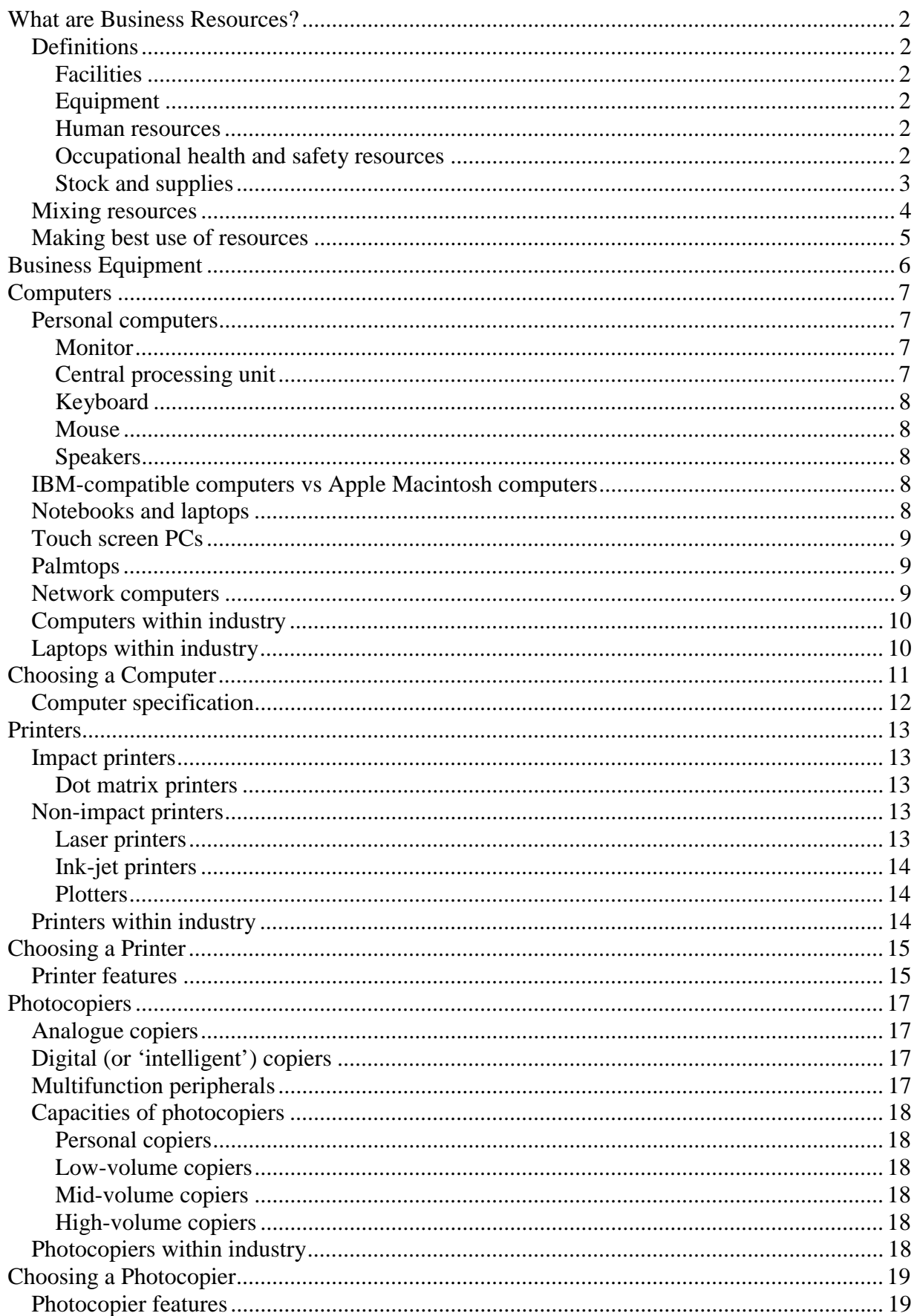

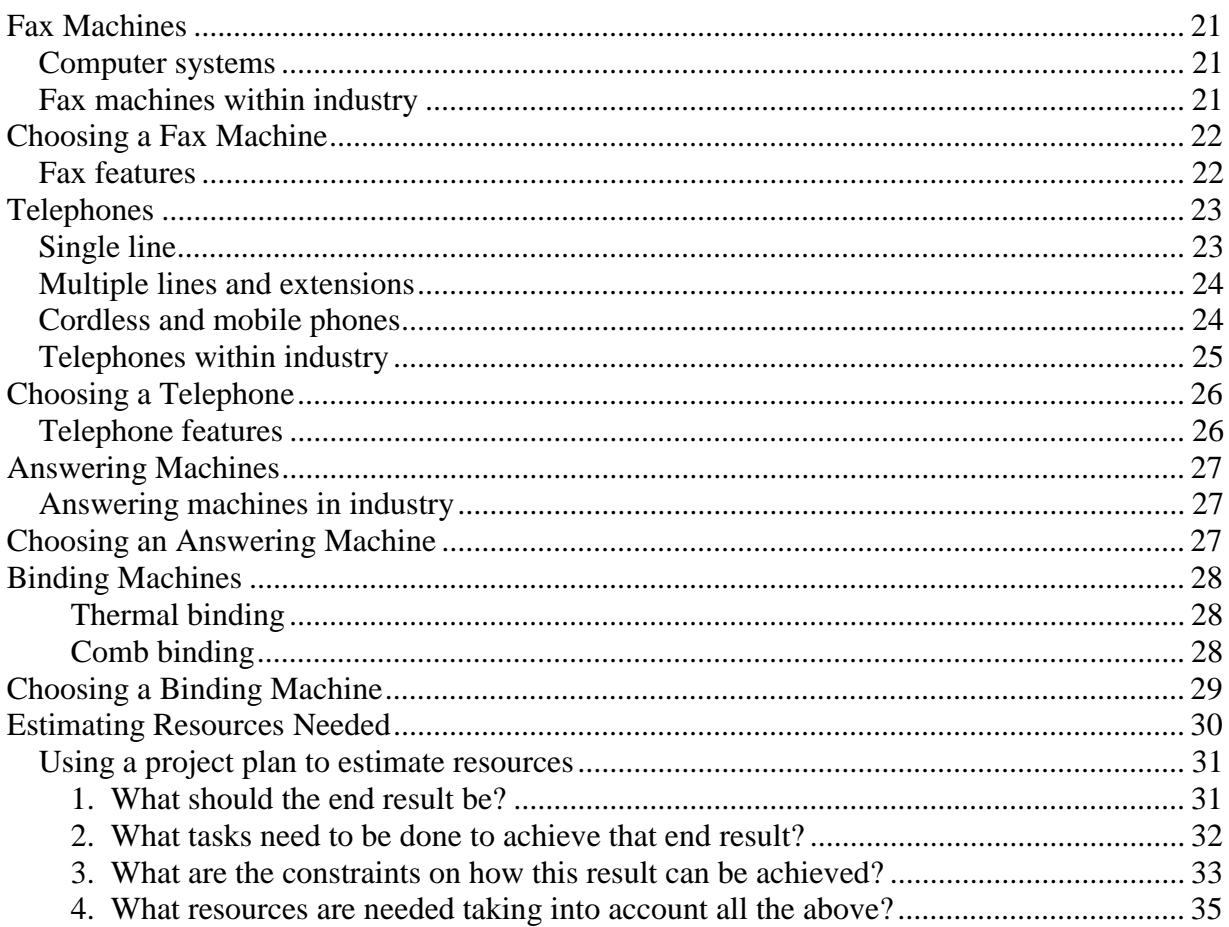

## **Section 2 - Operating Business Equipment**

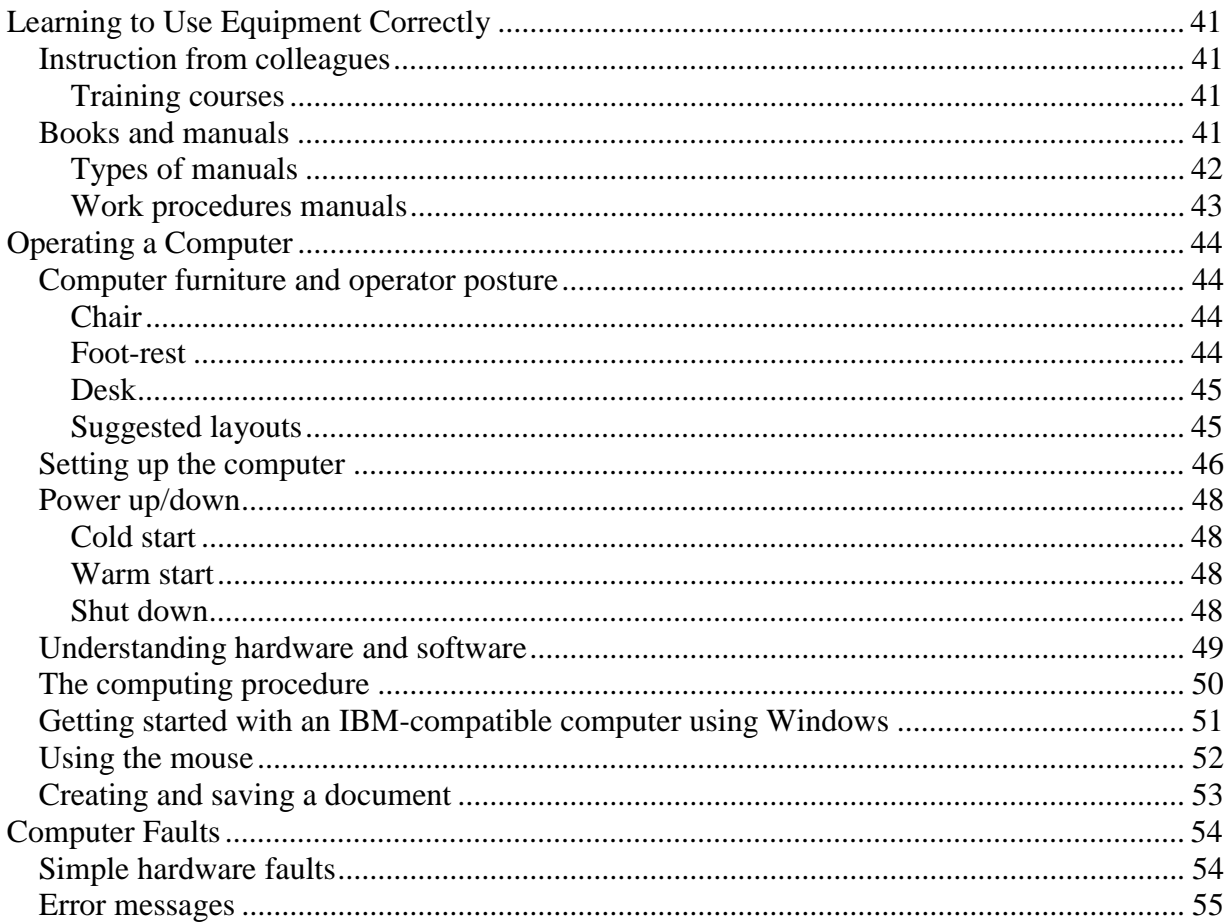

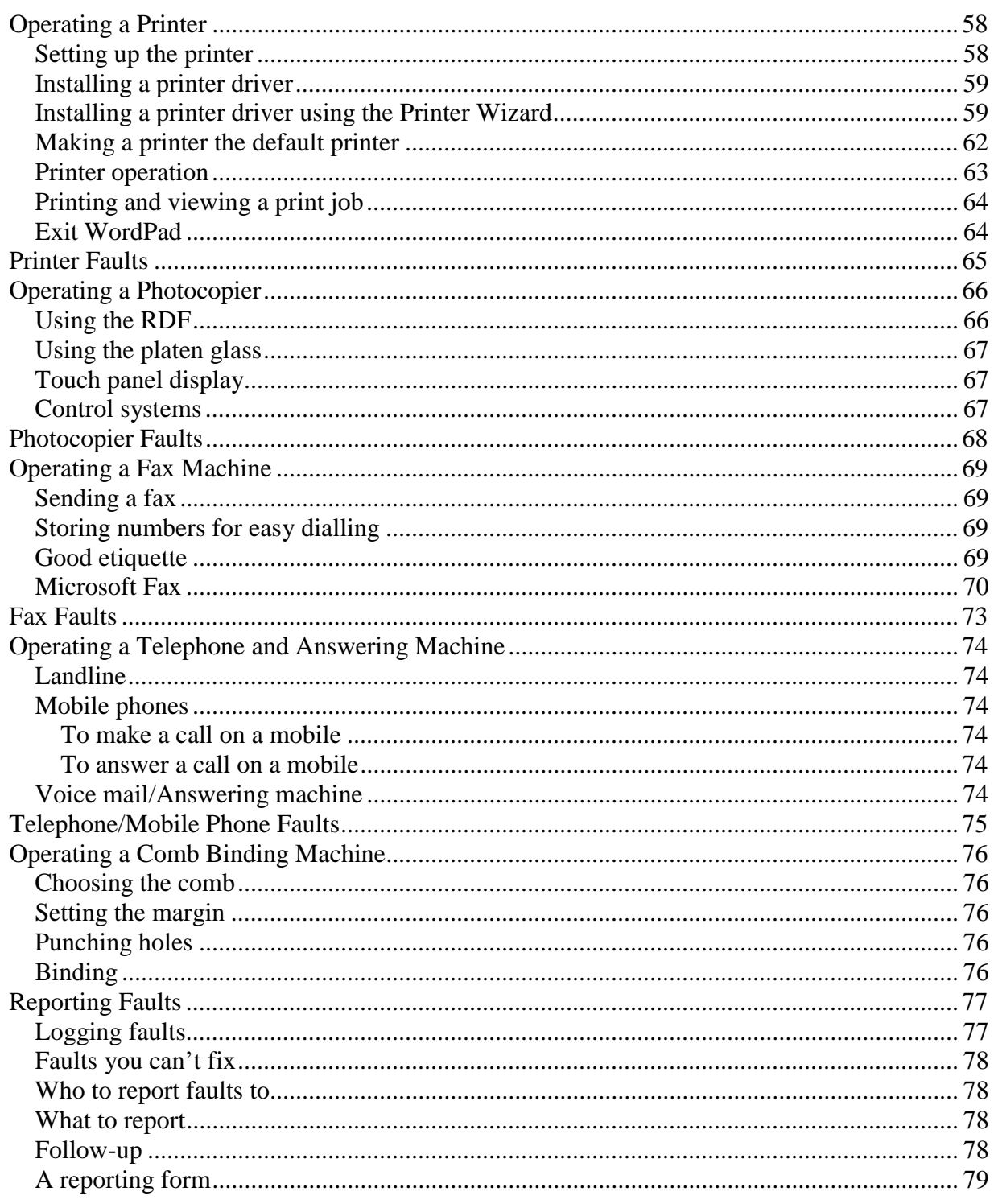

## Section 3 - Maintaining equipment and resources

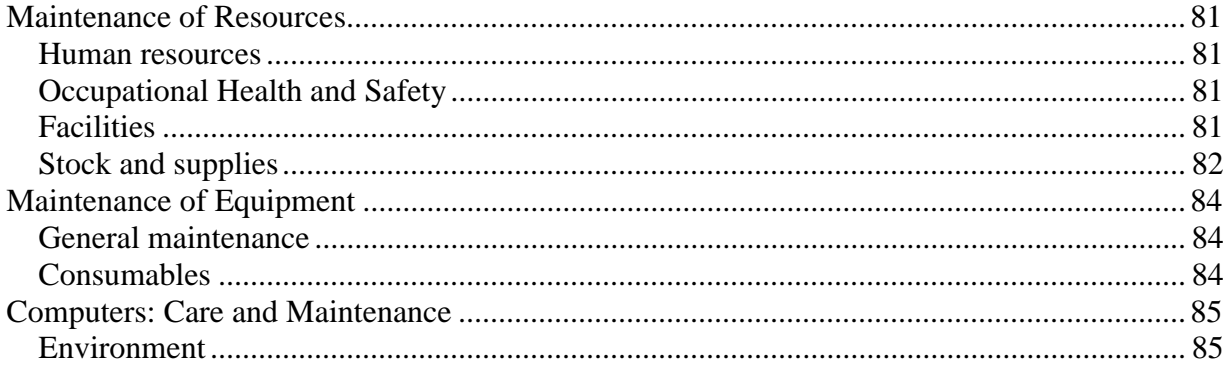

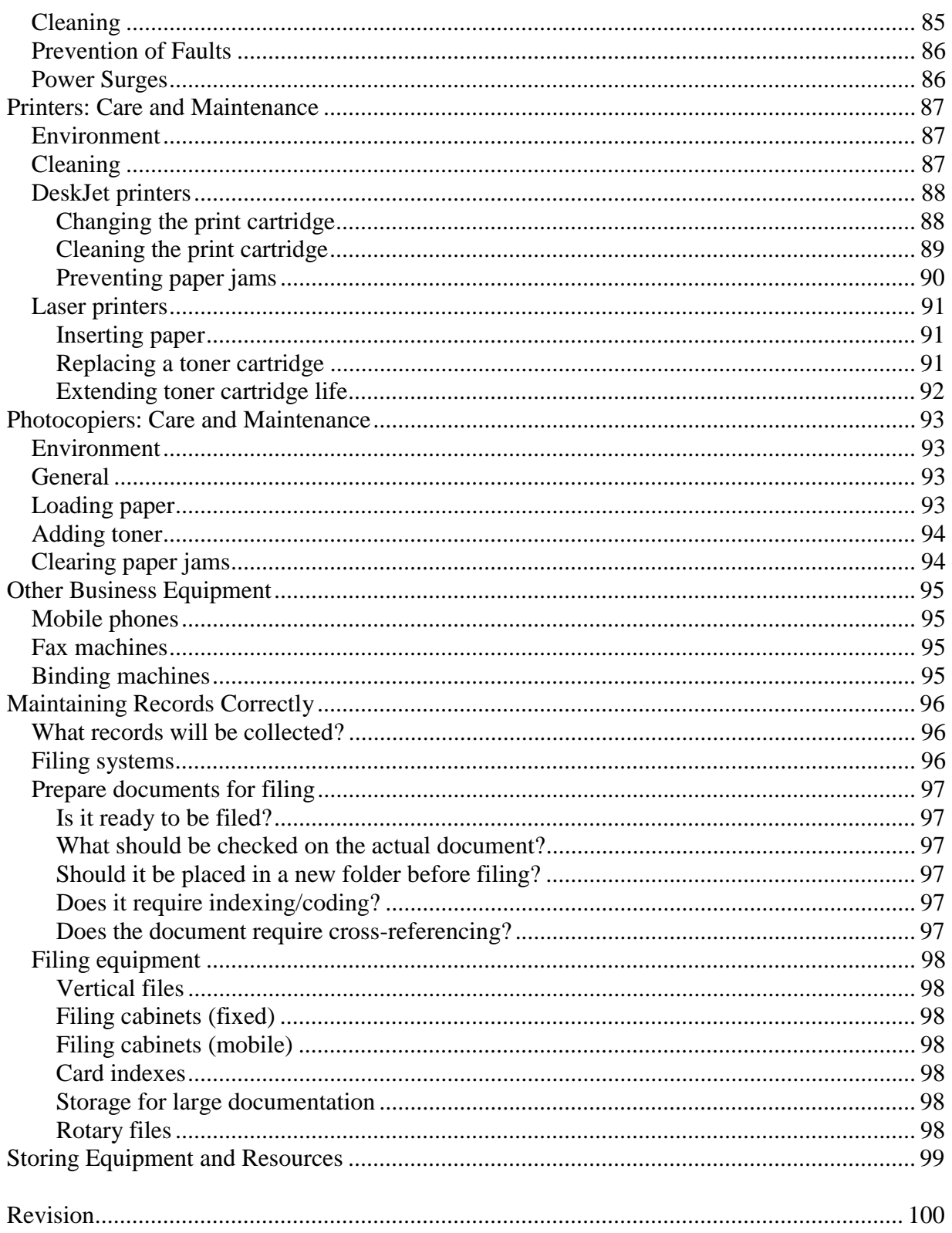